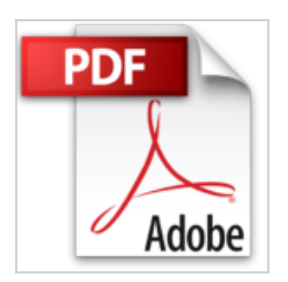

# **Outlook 2010**

**Collectif** 

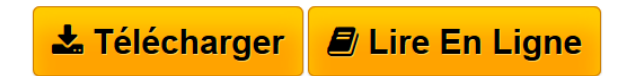

**Outlook 2010** Collectif

**[Download](http://bookspofr.club/fr/read.php?id=2746056283&src=fbs)** [Outlook 2010 ...pdf](http://bookspofr.club/fr/read.php?id=2746056283&src=fbs)

**[Read Online](http://bookspofr.club/fr/read.php?id=2746056283&src=fbs)** [Outlook 2010 ...pdf](http://bookspofr.club/fr/read.php?id=2746056283&src=fbs)

# **Outlook 2010**

**Collectif** 

**Outlook 2010** Collectif

### **Téléchargez et lisez en ligne Outlook 2010 Collectif**

### 155 pages

#### Présentation de l'éditeur

Retrouvez dans ce livre les fonctions essentielles de Microsoft Outlook 2010. Après la description de l'environnement comprenant le ruban et le nouvel onglet Fichier. vous apprendrez à envoyer des messages, basés ou pas sur un modèle ; vous verrez aussi comment renvoyer un message, rappeler un message envoyé par erreur ou marquer un message pour le suivi. Vous apprendrez ensuite à répondre à un message à l'aide ou pas de la messagerie instantanée, à le transférer et à gérer les éventuelles pièces jointes. Pour compléter vos messages, vous apprendrez à y insérer signature. fichier, calendrier... Vous verrez ensuite comment configurer votre messagerie : choisir le format des messages, créer une ou plusieurs signatures, mettre en place un message d'absence, gérer l'affichage Conversation. définir une mise en forme conditionnelle des messages (par exemple, afficher en rouge les messages dont l'objet contient le mot Budget), gérer le courrier indésirable et automatiser les tâches répétitives à l'aide des actions rapides (par exemple. transférer automatiquement certains messages à votre responsable). La troisième partie traite du Calendrier. vous apprendrez à planifier rendez-vous, événements, envoyer et répondre à une invitation à une réunion, partager vos Calendriers... Outlook vous permet aussi de gérer vos contacts, de planifier des tâches et de créer des notes. Vous verrez aussi comment gérer tous les éléments utilisés dans Outlook : sélectionner des éléments, les rechercher, les trier, les filtrer, les regrouper. les organiser par catégories... Un chapitre est consacré à l'archivage des messages par la création de fichiers de données Outlook (.pst). Le dernier chapitre aborde la configuration de votre logiciel de messagerie : gérer les différents affichages. les dossiers, ajouter des comptes de messagerie et personnaliser le ruban. Présentation de l'éditeur

Ce livre sur Microsoft® Outlook 2010 a été conçu pour vous présenter de façon claire et détaillée les fonctions que tout utilisateur de ce logiciel de messagerie peut être amené à exploiter : l'environnement Outlook, la création, l'envoi et la réception de messages avec ou sans pièces jointes, la saisie de rendez-vous, événements, réunions... dans le Calendrier, la gestion des Contacts, des Tâches, des Notes, l'auto-archivage des messages, la gestion du courrier indésirable et le tri des éléments. Chaque commande est illustrée par un ou plusieurs écrans.

Download and Read Online Outlook 2010 Collectif #4CFUNZBIA8D

Lire Outlook 2010 par Collectif pour ebook en ligneOutlook 2010 par Collectif Téléchargement gratuit de PDF, livres audio, livres à lire, bons livres à lire, livres bon marché, bons livres, livres en ligne, livres en ligne, revues de livres epub, lecture de livres en ligne, livres à lire en ligne, bibliothèque en ligne, bons livres à lire, PDF Les meilleurs livres à lire, les meilleurs livres pour lire les livres Outlook 2010 par Collectif à lire en ligne.Online Outlook 2010 par Collectif ebook Téléchargement PDFOutlook 2010 par Collectif DocOutlook 2010 par Collectif MobipocketOutlook 2010 par Collectif EPub

### **4CFUNZBIA8D4CFUNZBIA8D4CFUNZBIA8D**